# Package 'gscounts'

April 2, 2019

Type Package Title Group Sequential Designs with Negative Binomial Outcomes Version 0.1-3 Maintainer Tobias Mütze <tobias.muetze@outlook.com> Description Design and analysis of group sequential designs for negative binomial outcomes, as described by T Mütze, E Glimm, H Schmidli, T Friede (2018) <doi:10.1177/0962280218773115>. **Depends** R  $(>= 3.0.0)$ **Imports** stats,  $Rep(>= 0.12.9)$ Suggests testthat, MASS, knitr, rmarkdown, dplyr, gsDesign, mvtnorm License GPL  $(>= 2)$ NeedsCompilation yes URL <https://github.com/tobiasmuetze/gscounts> BugReports <https://github.com/tobiasmuetze/gscounts/issues> VignetteBuilder knitr LazyData true LinkingTo Rcpp Encoding UTF-8 RoxygenNote 6.1.1 Author Tobias Mütze [aut, cre] (<https://orcid.org/0000-0002-4111-1941>) Repository CRAN

# Date/Publication 2019-04-02 17:00:03 UTC

# R topics documented:

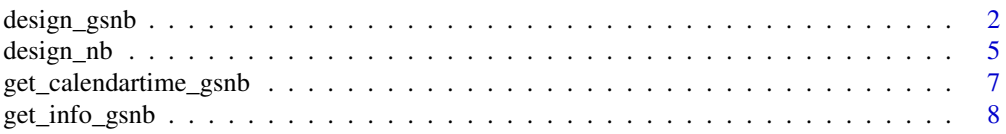

<span id="page-1-0"></span>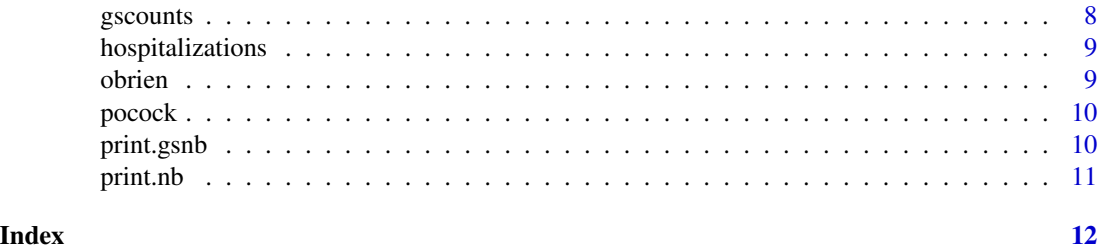

design\_gsnb *Group sequential design with negative binomial outcomes*

# Description

Design a group sequential trial with negative binomial outcomes

# Usage

```
design_gsnb(rate1, rate2, dispersion, ratio_H0 = 1, random_ratio = 1,
  power, sig_level, timing, esf = obrien, esf_futility = NULL,
  futility = NULL, t_recruit1 = NULL, t_recruit2 = NULL,
  study_period = NULL, accrual_period = NULL, followup_max = NULL,
  \text{accrual\_speed} = 1, \ldots
```
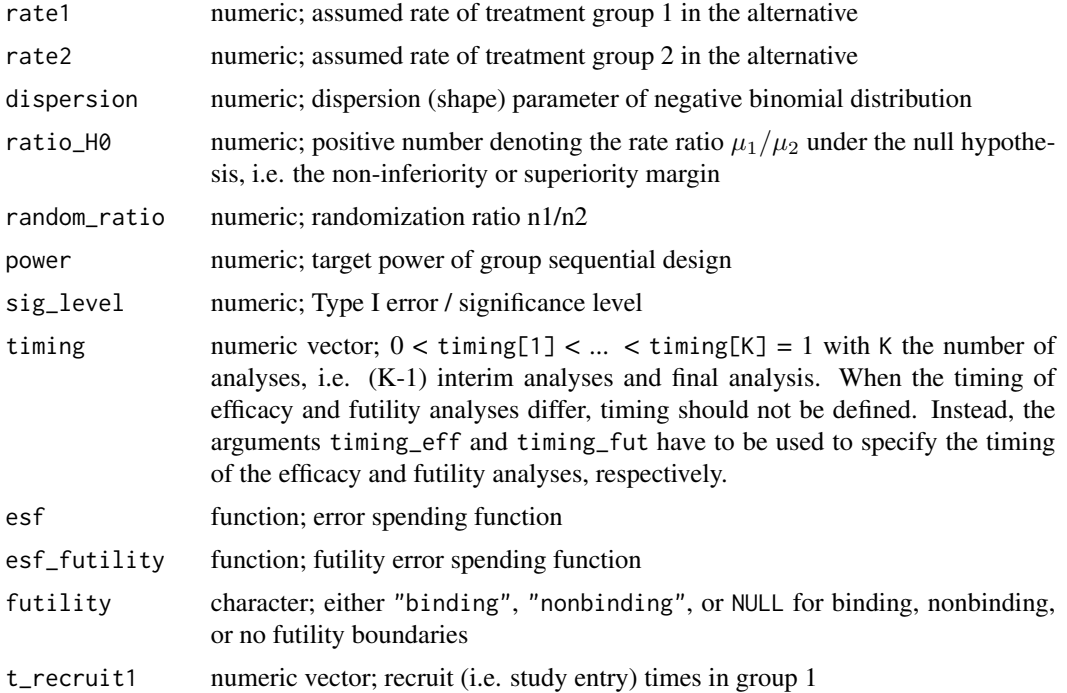

# design\_gsnb 3

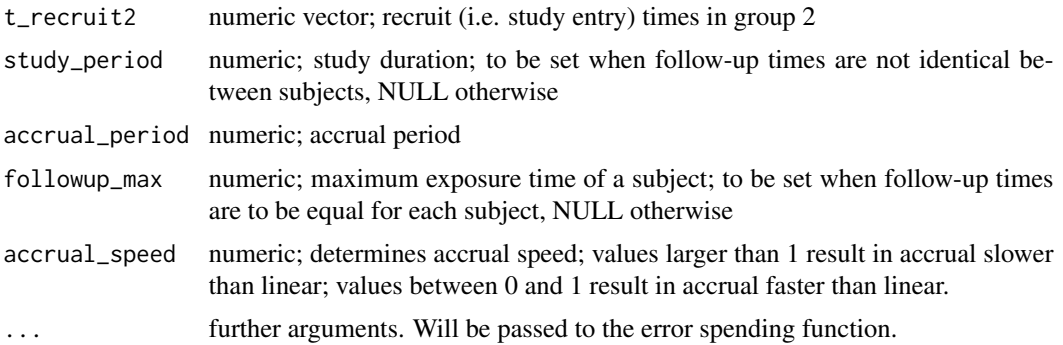

# Details

Denote  $\mu_1$  and  $\mu_2$  the event rates in treatment groups 1 and 2. This function considers smaller event rates to be better. The statistical hypothesis testing problem of interest is

$$
H_0: \frac{\mu_1}{\mu_2} \ge \delta vs. H_1: \frac{\mu_1}{\mu_2} < \delta,
$$

with  $\delta$  =ratio\_H0. Non-inferiority of treatment group 1 compared to treatment group 2 is tested for  $\delta \in (1,\infty)$ . Superiority of treatment group 1 over treatment group 2 is tested for  $\delta \in (0,1]$ . The calculation of the efficacy and (non-)binding futility boundaries are performed under the hypothesis  $H_0: \frac{\mu_1}{\mu_2} = \delta$  and under the alternative  $H_1: \frac{\mu_1}{\mu_2}$  = rate1 / rate2.

The argument 'accrual\_speed' is used to adjust the accrual speed. Number of subjects in the study at study time t is given by  $f(t) = a * t^b$  with  $a = n/accrual<sub>p</sub>eriod$  and  $b = accrual<sub>s</sub>peed$  For linear recruitment,  $b = 1$ .  $b > 1$  results is slower than linear recruitment for  $t < accordingarccumal<sub>p</sub>eriod$ and faster than linear recruitment for  $t > \operatorname{accrual}_\mathit{period}$ . Vice verse for  $b < 1$ .

# Value

A list with class "gsnb" containing the following components:

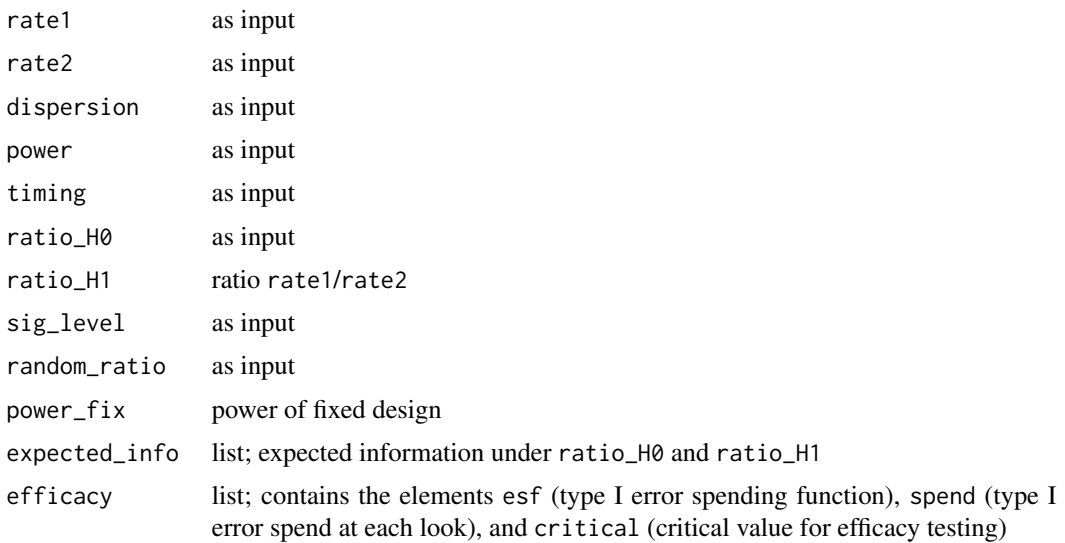

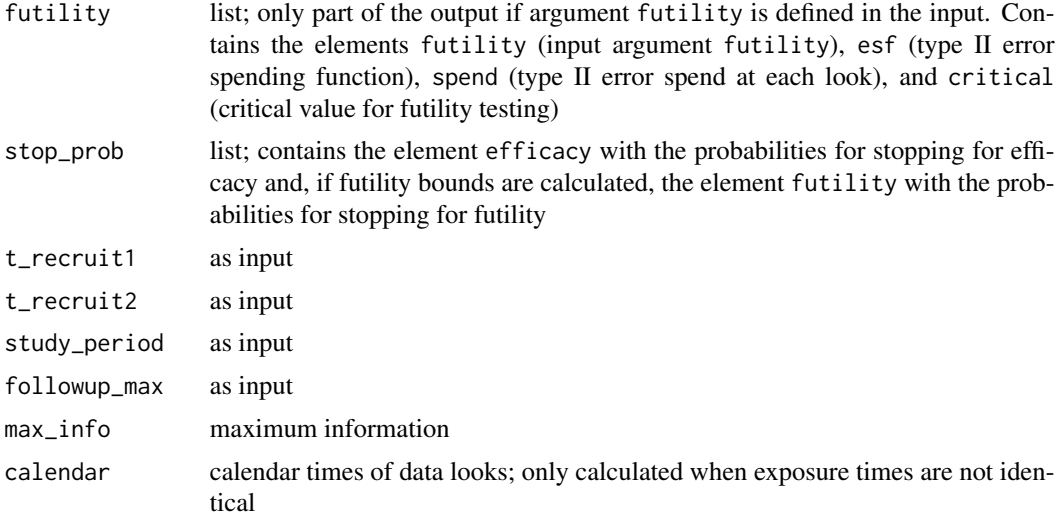

### References

Mütze, T., Glimm, E., Schmidli, H., & Friede, T. (2018). Group sequential designs for negative binomial outcomes. Statistical Methods in Medical Research, [https://doi.org/10.1177/](https://doi.org/10.1177/0962280218773115) [0962280218773115](https://doi.org/10.1177/0962280218773115).

```
# Calculate the sample sizes for a given accrual period and study period (without futility)
out \leq design_gsnb(rate1 = 0.0875, rate2 = 0.125, dispersion = 5,
                   power = 0.8, timing = c(0.5, 1), esf = obrien,
                   ratio_H0 = 1, sig_I = 0.025,
                   study_period = 3.5, accrual_period = 1.25, random_ratio = 1)
out
# Calculate the sample sizes for a given accrual period and study period with binding futility
out \leq design_gsnb(rate1 = 0.0875, rate2 = 0.125, dispersion = 5,
                   power = 0.8, timing = c(0.5, 1), esf = obrien,
                   ratio_H0 = 1, sig\_level = 0.025, study\_period = 3.5,
                   accrual_period = 1.25, random_ratio = 1, futility = "binding",
                   esf_futility = obrien)
out
# Calculate study period for given recruitment times
expose \leq seq(0, 1.25, length.out = 1042)
out \leq design_gsnb(rate1 = 0.0875, rate2 = 0.125, dispersion = 5,
                   power = 0.8, timing = c(0.5, 1), esf = obrien,
                   ratio_H0 = 1, sig_level = 0.025, t_recruit1 = expose,
                   t_recruit2 = expose, random_ratio = 1)
out
# Calculate sample size for a fixed exposure time
out \le design_gsnb(rate1 = 0.0875, rate2 = 0.125, dispersion = 5,
```
# <span id="page-4-0"></span>design\_nb 5

```
power = 0.8, timing = c(0.5, 1), esf = obrien,
                    ratio_H0 = 1, sig_level = 0.025,
                    followup_max = 0.5, random_ratio = 1)
# Different timing for efficacy and futility analyses
design_gsnb(rate1 = 1, rate2 = 2, dispersion = 5,
             power = 0.8, esf = obrien,
             ratio_H0 = 1, sig_level = 0.025, study_period = 3.5,
             \text{accrual\_period} = 1.25, \text{random\_ratio} = 1, \text{futility} = \text{"binding"},
             esf_futility = pocock,
             timing_eff = c(0.8, 1),
             timing_fut = c(0.2, 0.5, 1)
```

```
design_nb Clinical trials with negative binomial outcomes
```
# Description

Design a clinical trial with negative binomial outcomes

### Usage

```
design_nb(rate1, rate2, dispersion, power, ratio_H0 = 1, sig_level,
  random_ratio = 1, t_recruit1 = NULL, t_recruit2 = NULL,
 study_period = NULL, accrual_period = NULL, followup_max = NULL,
 accrual_speed = 1)
```
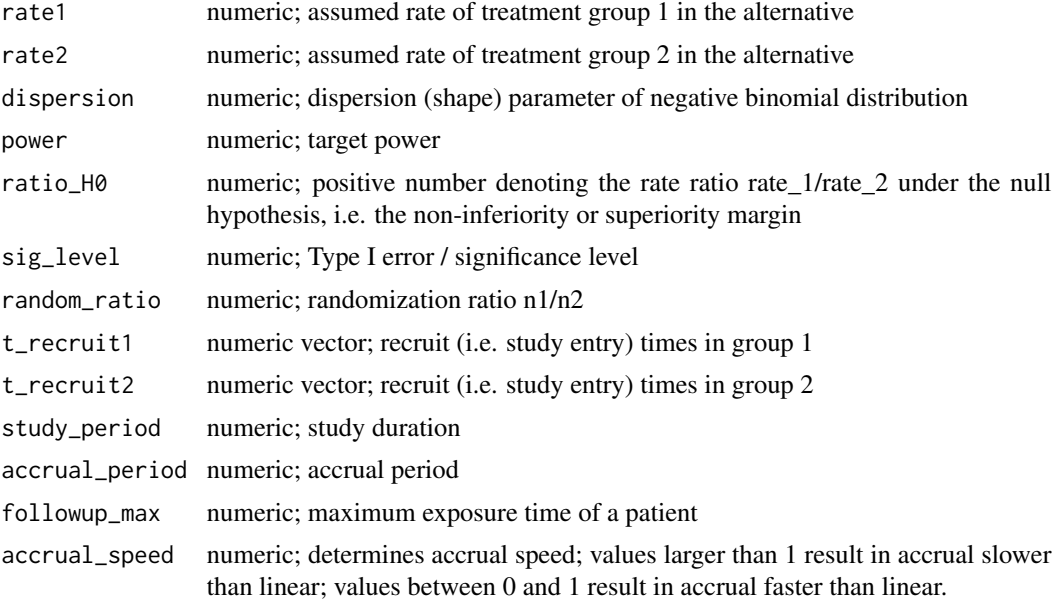

A list containing the following components:

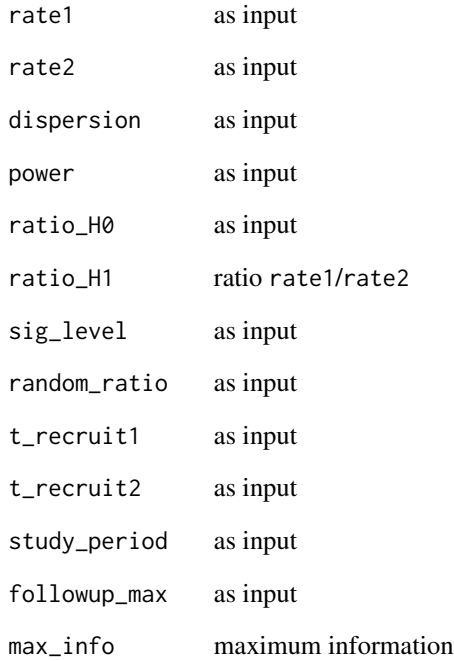

```
# Calculate sample size for given accrual period and study duration assuming uniformal accrual
out \le design_nb(rate1 = 0.0875, rate2 = 0.125, dispersion = 5, power = 0.8,
                 ratio_H0 = 1, sig_level = 0.025,
                 study_period = 4, accrual_period = 1, random_ratio = 2)
out
# Calculate sample size for a fixed exposure time of 0.5 years
out \le design_nb(rate1 = 4.2, rate2 = 8.4, dispersion = 3, power = 0.8,
                 ratio_H0 = 1, sig_I = 0.025,
                 followup_max = 0.5, random_ratio = 2)
out
# Calculate study period for given recruitment time
t_recruit1 <- seq(0, 1.25, length.out = 1200)
t_recruit2 <- seq(0, 1.25, length.out = 800)
out \le design_nb(rate1 = 0.0875, rate2 = 0.125, dispersion = 5, power = 0.8,
                 ratio_H0 = 1, sig_level = 0.025,
                 t_recruit1 = t_recruit1, t_recruit2 = t_recruit2)
```
# <span id="page-6-0"></span>Description

Calculate the calendar time of looks given the information time

### Usage

```
get_calendartime_gsnb(rate1, rate2, dispersion, t_recruit1, t_recruit2,
  timing, followup1, followup2)
```
# Arguments

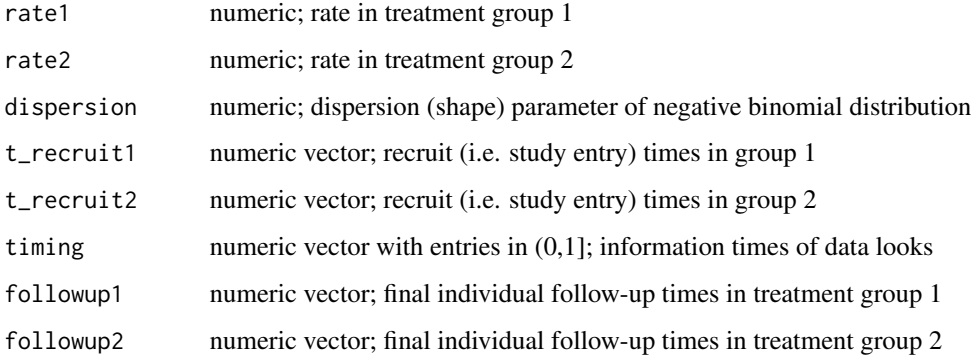

### Value

numeric; vector with calendar time of data looks

```
# Calendar time at which 50%, 75%, and 100% of the maximum information is attained
# 100 subjects in each group are recruited uniformly over 1.5 years
# Study ends after two years, i.e. follow-up times vary between 2 and 0.5 years
get_calendartime_gsnb(rate1 = 0.1,
                     rate2 = 0.125,
                     dispersion = 5,
                     t_recruit1 = seq(0, 1.5, length.out = 100),
                     t_{recruit2} = seq(0, 1.5, length.out = 100),timing = c(0.5, 0.75, 1),
                     followup1 = seq(2, 0.5, length.out = 100),followup2 = seq(2, 0.5, length.out = 100)
```
<span id="page-7-0"></span>

# Description

Calculates the information level for the log rate ratio of the negative binomial model

# Usage

get\_info\_gsnb(rate1, rate2, dispersion, followup1, followup2)

# Arguments

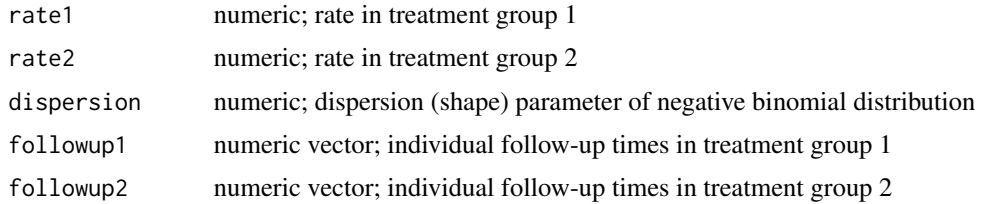

# Value

numeric; information level

# Examples

```
# Calculates information level for case of 10 subjects per group
# Follow-up times of subjects in each group range from 1 to 3
get_info\_gsnb(rate1 = 0.1,rate2 = 0.125,
             dispersion = 4,
              followup1 = seq(1, 3, length.out = 10),followup2 = seq(1, 3, length.out = 10)
```
gscounts *gscounts*

# Description

Design and monitoring of group sequential designs with negative binomial data.

# Author(s)

Tobias Muetze <tobias.muetze@outlook.com>

<span id="page-8-0"></span>hospitalizations *Hospitalizations*

# Description

A dataset containing the hospitalization times of 1980 patients:

# Usage

```
data(hospitalizations)
```
# Format

A data frame with 2323 rows and 4 variables

# Details

- treatment. Treatment identifier.
- pat. Patient identifier. Unique within treatment
- t\_recruit. Recruitment time of patient into the clinical trial.
- eventtime. Event time of hospitalization. NA corresponds to no event.

obrien *obrien*

# Description

Error spending function mimicking O'Brien & Fleming critical values

# Usage

obrien(t, sig\_level, ...)

# Arguments

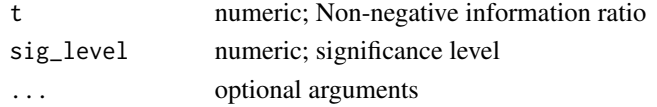

# Value

numeric

```
# O'Brien-Fleming-type error spending function
obrien(t = c(0.5, 1), sig\_level = 0.025)
```
<span id="page-9-0"></span>pocock *pocock*

# Description

Error spending function mimicking Pococks critical values

# Usage

pocock(t, sig\_level, ...)

# Arguments

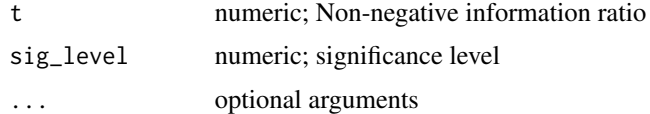

# Value

numeric

# Examples

# Pocock-type error spending function  $pocock(t = c(0.5, 1), sig\_level = 0.025)$ 

print.gsnb *print.gsnb*

# Description

print method for instance of class gsnb

# Usage

## S3 method for class 'gsnb'  $print(x, \ldots)$ 

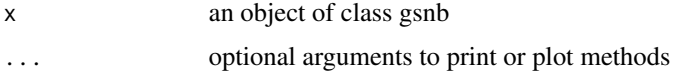

<span id="page-10-0"></span>print.nb *print.nb*

# Description

print method for instance of class nb

# Usage

## S3 method for class 'nb' print(x, ...)

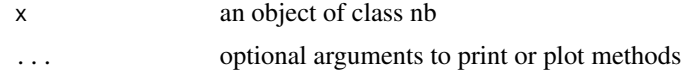

# <span id="page-11-0"></span>Index

∗Topic datasets hospitalizations, [9](#page-8-0)

design\_gsnb, [2](#page-1-0) design\_nb, [5](#page-4-0)

get\_calendartime\_gsnb, [7](#page-6-0) get\_info\_gsnb, [8](#page-7-0) gscounts, [8](#page-7-0) gscounts-package *(*gscounts*)*, [8](#page-7-0)

hospitalizations, [9](#page-8-0)

obrien, [9](#page-8-0)

pocock, [10](#page-9-0) print.gsnb, [10](#page-9-0) print.nb, [11](#page-10-0)